কষিই সমন্ধি

স্মারক নং- ১২.০২.০০০০.০০২.১১.২৯১.২৩-৯৩৮

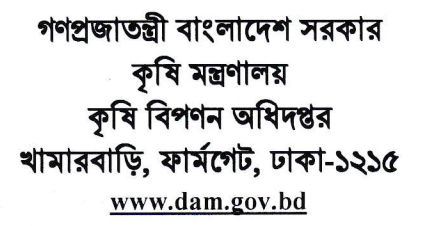

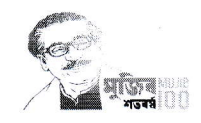

তারিখঃ ০৯/১০/২০২৩ খ্রিঃ

# নিয়োগ বিজ্ঞপ্তি

কৃষি মন্ত্রণালয়ের ১৭/০৯/২০২৩ তারিখের ১২.০০.০০০০.০৫৩.১১.০০১.২৩.৪৭১ নং এবং ০৯/০২/২০২৩ তারিখের ১২.০০.০০০০.০৫৩.১১.০০১. ২৩.১২০ নং স্মারকের মাধ্যমে প্রাপ্ত ছাড়পত্র অনুযায়ী কৃষি বিপণন অধিদপ্তর, খামারবাড়ি, ঢাকা'র রাজস্বখাতভুক্ত নিয়োক্ত পদসমূহে সরাসরি নিয়োগের জন্য পদের পার্শে বর্ণিত শর্তে প্রকৃত বাংলাদেশি নাগরিকদের নিকট হতে অনলাইনে https://alljobs.teletalk.com.bd/dam অথবা (http://dam.teletalk.com.bd এবং ওয়েবসাইটে) দরখান্ত আহবান করা যাছে। অনলাইন (online) ব্যতীত কোন আবেদন গ্রহণ করা হবে না।

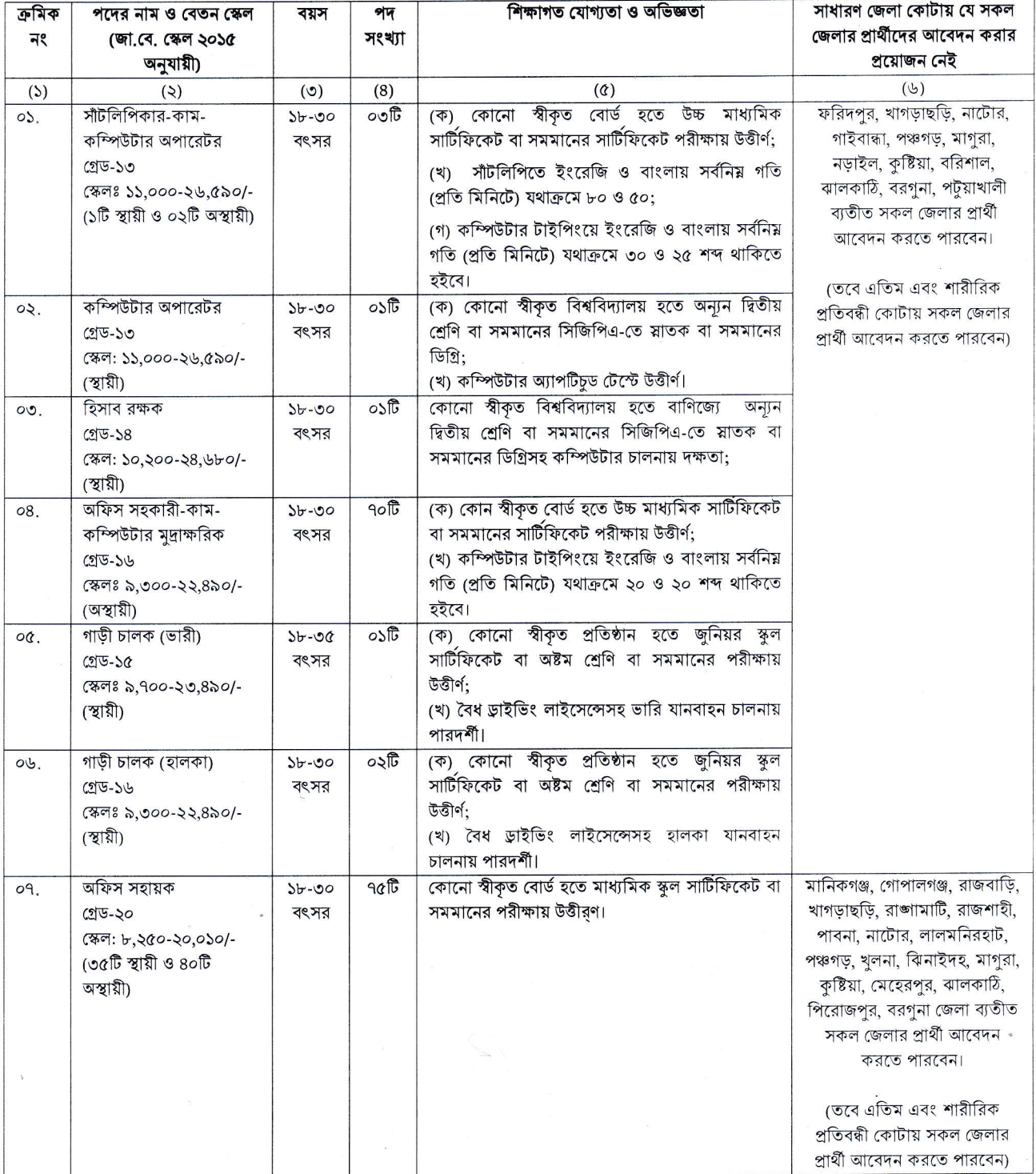

 $D$  .

## ০২। নিয়বর্ণিত শর্তাবলী আবেদন ফরম পূরণ এবং পরীক্ষায় অংশগ্রহণের ক্ষেত্রে অবশ্যই অনুসরণ করতে হবেঃ

- ক. ০১/১০/২০২৩খ্রিঃ তারিখে প্রার্থীর বয়সসীমা বিজ্ঞপ্তির ৩ নং কলামের বর্ণনা অনুযায়ী হতে হবে। তবে বীর মুক্তিযোদ্ধা/শহিদ মুক্তিযোদ্ধাদের পুত্র-কন্যা এবং শারীরিক প্রতিবন্ধীদের ক্ষেত্রে বয়সসীমা সর্বোচ্চ ১৮-৩২ বছর। বয়স প্রমাণের ক্ষেত্রে এফিডেভিট গ্রহণযোগ্য হবে না।
- খ, সরকারি, আধা-সরকারী ও স্বায়ত্তশাসিত প্রতিষ্ঠানে চাকরিরত প্রার্থীকে অবশ্যই যথাযথ কর্তৃপক্ষের অনুমতিক্রমে আবেদন করতে হবে। তবে সকল চাকরিরত প্রার্থীকে মৌখিক পরীক্ষার সময় নিয়োগকারী কর্তৃপক্ষ কর্তৃক প্রদত্ত অনাপত্তি ছাড়পত্রের মূলকপি জমা দিতে হবে।
- নিয়োগের ক্ষেত্রে সরকারের বিদ্যমান বিধি-বিধান এবং পরবর্তীতে এ সংক্রান্ত বিধি-বিধানে কোন সংশোধন হলে তা অনুসরণ করা হবে। গ
- ঘ লিখিত/মৌখিক/ব্যবহারিক পরীক্ষায় অংশগ্রহণের জন্য কোনো প্রকার টিএ/ডিএ প্রদান করা হবে না।
- ঙ. সৌখিক পরীক্ষার সময় সকল সনদপত্রের মূল কপি প্রদর্শন করতে হবে এবং পূরণকৃত Application Form সহ সত্যায়িত একসেট ফটোকপি দাখিল করতে হবে। এছাড়া জেলার স্থায়ী বাসিন্দার প্রমাণক হিসেবে ইউনিয়ন পরিষদ/পৌরসভা/সিটি কর্পোরেশন কর্তক প্রদত্ত সনদ, জাতীয় পরিচয়পত্রের ফটোকপি এবং আবেদনকারী মুক্তিযোদ্ধার পুত্র-কন্যা হলে আবেদনকারী যে মুক্তিযোদ্ধা/শহীদ মুক্তিযোদ্ধার পুত্র/কন্যার পুত্র-কন্যা এ মর্মে সংশ্লিষ্ট ইউনিয়ন পরিষদের চেয়ারম্যান/সিটি কর্পোরেশনের ওয়ার্ড কাউন্সিলর/পৌরসভার মেয়র/কাউন্সিলর কর্তৃক প্রদত্ত সনদের সত্যায়িত ফটোকপি দাখিল করতে হবে। আবেদনকারীকে তার সর্বশেষ অর্জিত শিক্ষাগত যোগ্যতার বিষয়টিও উল্লেখ করতে হবে।
- বীর মুক্তিযোদ্ধা/শহীদ মুক্তিযোদ্ধার পুত্র-কন্যা/পুত্র-কন্যার পুত্র-কন্যা হিসেবে মুক্তিযোদ্ধা কোটায় চাকুরির জন্য আবেদনের ক্ষেত্রে মুক্তিযুদ্ধ বিষয়ক মন্ত্রণালয়ের ৩১/০৮/২০২৩ তারিখের ৪৮.০০.০০০০.০০২.৯৯.০০৪.১৮.১৯ নং পরিপত্রের নির্দেশনা অনুযায়ী মুক্তিযুদ্ধ বিষয়ক মন্ত্রণালয়ের website (httw://bffwt.gov.bd) ও বাংলাদেশ মুক্তিযোদ্ধা কল্যাণ ট্রান্ট এর website (httw://bffwt.gov.bd) তে প্রকাশিত সমন্বিত তালিকা এবং বাংলাদেশ মুক্তিযোদ্ধা কল্যাণ ট্রাস্ট হতে প্রকাশিত টিআইএমএস এ প্রকাশিত বীর মুক্তিযোদ্ধার নামই বৈধ/স্বীকৃত মুক্তিযোদ্ধা হিসেবে বিবেচিত হবে। এ ক্ষেত্রে বীর মুক্তিযোদ্ধার জন্ম তারিখ ৩০ মে ১৯৫৯ অর্থাৎ ১৯৭১ সালের ৩০ নভেম্বর তারিখে ১২ বছর ০৬ মাস কিংবা তার পর্বে হতে হবে।
- ছ কর্তৃপক্ষ বিজ্ঞপ্তিতে উল্লিখিত পদের সংখ্যা হ্রাস/বৃদ্ধি এবং বিজ্ঞপ্তি বাতিল করার অধিকার সংরক্ষণ করেন।
- জ. নিয়োগ সংক্রান্ত বিষয়ে নিয়োগকারী কর্তৃপক্ষের সিদ্ধান্ত চূড়ান্ত বলে গণ্য হবে।

## ০৩। আবেদনপত্র পূরণ সংক্রান্ত শর্তাবলীঃ

- পরীক্ষায় অংশগ্রহণের ইচ্ছুক প্রার্থীগণ http://dam.teletalk.com.bd ওয়েবসাইটে আবেদনপত্র পূরণ করবেন। ক আবেদনের সময়সীমা নিম্নরুপঃ
	- Online- এ আবেদনপত্র পূরণ ও আবেদন ফি জমাদান শুরুর তারিখ ও সময়ঃ **২৫/১০/২০২৩ খ্রিঃ** সকাল- ১০:০০ টা।  $(i)$
	- Online- এ আবেদনপত্র জমাদানের শেষ তারিখ ও সময়ঃ **১৪/১১/২০২৩ খ্রিঃ** বিকালঃ ০৫:০০ টা।  $(ii)$

উক্ত সময়সীমার মধ্যে User ID প্রাপ্ত প্রার্থীগণ Online-এ আবেদনপত্র Submit-এর সময় থেকে পরবর্তী ৭২(বাহাতর) ঘন্টার মধ্যে SMS এর মাধ্যমে পরীক্ষার ফি জমা দিতে পারবেন।

- Online আবেদনপত্রে প্রার্থী তাঁর রজিন ছবি (দৈর্ঘ্য ৩০০×প্রস্ছ ৩০০) pixel ও স্বাক্ষর (দৈর্ঘ্য ৩০০×প্রস্ছ ৮০) pixel স্ক্যান করে নির্ধারিত স্হানে খ  $U$ pload করবেন। ছবির সাইজ সর্বোচ্চ 100kb ও স্বাক্ষরের সাইজ সর্বোচ্চ 60kb হতে হবে।
- Online আবেদনপত্রে পূরণকৃত তথ্যই যেহেতু পরবর্তী সকল কার্যক্রমে ব্যবহৃত হবে, সেহেতু Online- এ আবেদনপত্র Submit করার পূর্বেই পূরণকৃত গ সকল তথ্যের সঠিকতা সম্পর্কে প্রার্থী নিজে শতভাগ নিশ্চিত হবেন।
- প্রার্থী Online- এ পূরণকৃত আবেদনপত্রের একটি প্রিন্টকপি পরীক্ষা সংক্রান্ত যে কোনো প্রয়োজনে সহায়ক হিসেবে সংরক্ষণ করবেন এবং মৌখিক ঘ. পরীক্ষার সময় এককপি জমা দিবেন।
- SMS প্রেরণের নিয়মাবলী ও পরীক্ষার ফি প্রদানঃ Online-এ আবেদনপত্র (Application Form) যথাযথভাবে পূরণ করে নির্দেশনা অনুযায়ী  $\mathcal{B}_1$ ছবি এবং স্বাক্ষর Upload করে আবেদনপত্র Submit করা সম্পন্ন হলে কম্পিউটারে ছবিসহ Application Preview দেখা যাবে। নির্ভুলভাবে আবেদনপত্র Submit করা প্রার্থী User ID, ছবি এবং স্বাক্ষরযুক্ত একটি Applicant's copy পাবেন। যদি Applicant's copy তে কোন তথ্য ভুল থাকে বা অস্পষ্ট ছবি (সম্পূর্ণ কালো/সম্পূর্ণ সাদা/ঘোলা) বা ছবি/ম্বাক্ষর সঠিক না থাকে তাহলে পুনরায় আবেদন করতে পারবেন। তবে আবেদন ফি জমাদানের পরে আর কোন পরিবর্তন/পরিমার্জন/পরিবর্ধন গ্রহণযোগ্য নয় বিধায় আবেদন ফি জমাদানের পূর্বে প্রার্থী অবশ্যই উক্ত Applicant's copy তে তার সাম্প্রতিক তোলা রঙিন ছবি, নির্ভুল তথ্য ও স্বাক্ষর সংযুক্ত থাকা ও এর সঠিকতার বিষয়টি পিডিএফ কপি ডাউনলোডপূর্বক নিশ্চিত করে রঙিন প্রিন্ট করে সংরক্ষণ করবেন।

Applicant's কপিতে একটি User ID নম্বর দেয়া থাকবে এবং User ID নম্বর ব্যবহার করে প্রার্থী নিম্নোক্ত পদ্ধতিতে যে কোন Teletalk prepaid Mobile নম্বরের মাধ্যমে ০২ (দুই) টি SMS করে ১-৬নং ক্রমিকের জন্য পরীক্ষার ফি বাবদ ২০০/- (দুইশত) টাকা এবং Teletalk এর সার্ভিস চার্জ বাবদ ২৩/- (তেইশ) টাকাসহ (অফেরতযোগ্য) মোট ২২৩/- (দুইশত তেইশ) টাকা ৭নং ক্রমিকের জন্য পরীক্ষার ফি বাবদ ১০০/- (একশত) টাকা এবং Teletalk এর সার্ভিস চার্জ বাবদ ১২/- (বার) টাকাসহ মোট ১১২/- (একশত বার) টাকা (অফেরতযোগ্য) ৭২ (বাহাত্তর) ঘন্টার মধ্যে জমা দিবেন। বিশেষভাবে উল্লেখ্য, "Online-এ আবেদনপত্রের সকল অংশ পুরণ করে Submit করা হলেও পরীক্ষার ফি জমা না দেয়া পর্যন্ত Online আবেদনপত্ৰ কোন অবস্হাতেই গৃহীত হবে না"।

#### ${\rm SMS}$  এর নিয়মাবলীঃ

# প্রথম SMS:

DAM<space>UserID नित्य\Send कबर रहन 16222 नयत।

#### **Example: DAM ABCDEF**

Reply: Applicant's Name, Tk-223/- or 112/- will be charged as application fee. Your PIN is xxxxxxx. To pay fee Type DAM<Space>Yes<Space>PIN and send to 16222.

# দ্বিতীয় SMS:

ৰ.

DAM<space>Yes<space>PIN नियं Send क़बर रहन 16222 नघरता

## Example: DAM YES xxxxxxx.

Reply: Congratulations Applicant's Name, payment completed successfully for DAM application for xxxxxx User ID is (ABCDEF) and Password (xxxxx).

- প্রবেশপত্র প্রাপ্তির বিষয়টি  $\frac{http://dam.teletalk.com.bd}{}$ ওয়েবসাইটে অথবা কৃষি বিপণন অধিদপ্তরের ওয়েবসাইট www.dam.portal.gov.bd Б. এ এবং প্রার্থীর মোবাইল ফোনে SMS-এর মাধ্যমে (শুধুমাত্র যোগ্য প্রার্থীদেরকে) যথাসময়ে জানানো হবে। Online আবেদনপত্রে প্রার্থীর প্রদত্ত মোবাইল ফোনে পরীক্ষা সংক্রান্ত যাবতীয় যোগাযোগ সম্পন্ন করা হবে বিধায় উক্ত নম্বরটি সার্বক্ষণিক সচল রাখা, SMS পড়া এবং প্রাপ্ত নির্দেশনা তাৎক্ষণিকভাবে অনসরণ করা বাঞ্নীয়।
- SMS-এ প্রেরিত User ID এবং Password ব্যবহার করে পরবর্তীতে রোল নম্বর, পদের নাম, ছবি, পরীক্ষার তারিখ, সময় ও ভেন্যুর নাম ইত্যাদি ছ. তথ্য সংবলিত প্রবেশপত্র প্রার্থী download পূর্বক Print (সম্ভব হলে রশ্জিন) করে নিবেন। প্রার্থী এই প্রবেশপত্রটি লিখিত পরীক্ষায় অংশগ্রহণের সময়ে এবং লিখিত পরীক্ষায় উত্তীর্ণ হলে ব্যবহারিক মৌখিক পরীক্ষার সময়ে অবশ্যই প্রদর্শন করবেন।
- শুধুমাত্র টেলিটক প্রি-পেইড মোবাইল ফোন থেকে প্রার্থীগণ নিম্নবর্ণিত SMS পদ্ধতি অনুসরণ করে নিজ নিজ User ID এবং Password পুনরুদ্ধার জ. করতে পারবেন।
	- User ID জানা থাকলে: DAM<space>Help<space>User<space>User ID. Send to 16222.  $(i)$ DAM HELP USER ABCDEF & send to 16222 Example:
	- $(i)$ PIN Number জানা থাকলে: DAM<space>Help<Space>PIN<Space>PIN No & Send to 16222. Example; DAM HELP PIN 12345678 & Send to 16222

বিজ্ঞপ্তিটি পত্রিকা ছাড়াও কৃষি মন্ত্রণালয়, কৃষি বিপণন অধিদপ্তর খামারবাড়ি, ফার্মগেট, ঢাকা-১২১৫ এর নোটিশ বোর্ড ও ওয়েবসাইটে (www.dam.gov.bd\_ বা http://dam.teletalk.com.bd ) দেখা যাবে অথবা QR code স্কান এর জবপোৰ্টাল অথবা মোবাইল অপারেটর টেলিটকের মাধ্যমে বাংলাদেশের একমাত্র রাষ্ট্রীয়  $\mathrm{https://alljobs.teletalk.com.bd/dam}$  ওয়েবসাইটে সরাসরি প্রবেশ করেও বিজ্ঞপ্তিটি পাওয়া যাবে। নিয়োগ পরীক্ষার তারিখ, সময় ও অন্যান্য তথ্য ওয়েবসাইটের নোটিশ বোর্ড হতে জানা যাবে।

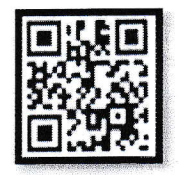

- ঞ. অনলাইনে আবেদন করতে কোন সমস্যা হলে টেলিটক নম্বর থেকে ১২১ অথবা alljobs.query@teletalk.com.bd বা টেলিটকের জবপোৰ্টাল এর ফেসবক পেজ ই-মেইল যোগাযোগ করা যাবে। এছাড়া dd.abd@dam.gov.bd https://www.facebook.com/alljobsbdteletalk 4 এ মেসেজ এর মাধ্যমে যোগাযোগ করা যাবে। (Mail/त्मराण अन्न Subject-4 Organization Name: DAM, Post Name: \* \* \*, Applicant's User ID & Contact Number অবশ্যই উল্লেখ করতে হবে)।
- ডিক্লারেশন্য প্রার্থীকে অনলাইন আবেদনপত্রের ডিক্লারেশন অংশে এই মর্মে ঘোষণা দিতে হবে যে প্রার্থী কর্তৃক আবেদনপত্রের প্রদত্ত সকল তথ্য সঠিক ও ট. সত্য। প্রদত্ত তথ্য অসত্য বা মিথ্যা প্রমাণিত হলে অথবা কোন অযোগ্যতা ধরা পড়লে বা কোনো প্রতারণা বা দুর্নীতির আশ্রয় গ্রহণ করলে কিংবা পরীক্ষায় নকল বা অসদুপায় অবলম্বন করলে, পরীক্ষার পূর্বে বা পরে এমনকি নিয়োগের পরে যে কোনো পর্যায়ে প্রার্থিতা বাতিল করা হবে এবং সংশ্লিষ্ট প্রার্থীর বিরুদ্ধে আইনগত ব্যবস্থা গ্ৰহণ করা যাবে।
	- \*\* শেষ তারিখ ও সময়ের জন্য অপেক্ষা না করে হাতে যথেষ্ট সময় নিয়ে Online এ আবেদনপত্র পূরণ ও আবেদন ফি জমাদান করতে পরামর্শ দেয়া যাচ্ছে।

মোহাম্মদ এম

(উপসচিব) (উপপরিচালক, কৃষি ব্যবসায় উন্নয়ন শাখা) ७

সদস্য-সচিব বিভাগীয় নিয়োগ/পদোন্নতি/উচ্চতর গ্রেড প্রদান কমিটি কষি বিপণন অধিদপ্তর CELES 05-000Stribs9